## МІНІСТЕРСТВО ОСВІТИ І НАУКИ УКРАЇНИ ОДЕСЬКИЙ НАЦІОНАЛЬНИЙ УНІВЕРСИТЕТ імені І.І.Мечникова Кафедра математичного забезпечення комп'ютерних систем

# Методичні вказівки з виконання та оформлення кваліфікаційних робіт

Методичні вказівки ЗАТВЕРДЖЕНІ на засіданні кафедри математичного забезпечення комп'ютерних систем

Протокол № 3 від 1 листопада 2019 р.

Завідувач кафедри д.т.н., проф. *(Juper C.B. Малахов*)

## 3MICT

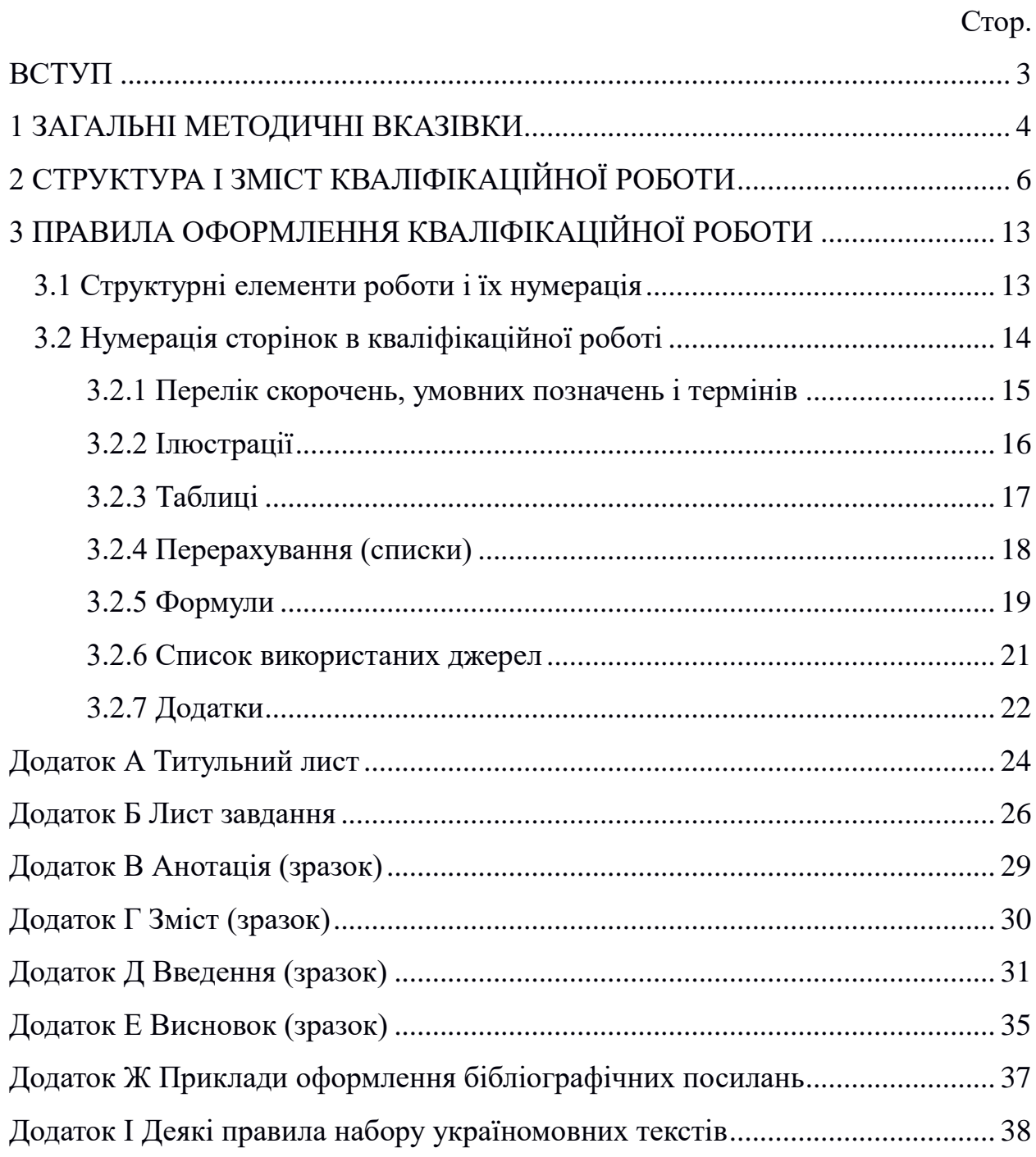

#### ВСТУП

<span id="page-2-0"></span>Методичні вказівки встановлюють порядок виконання та оформлення курсових, бакалаврських, дипломних та магістерських робіт, які надалі іменуються кваліфікаційними роботами (КР).

Метою виконання КР є:

– систематизація, закріплення і розширення теоретичних знань за фахом;

– розвиток навичок проектування і застосування знань для вирішення конкретних практичних, наукових, технічних і виробничих завдань;

– розвиток навичок самостійної роботи;

– виявлення та оцінка підготовленості студентів до самостійної роботи в умовах сучасного виробництва.

Методичні вказівки призначені допомогти студентам самостійно і якісно виконати і оформити відповідні кваліфікаційні роботи.

#### 1 ЗАГАЛЬНІ МЕТОДИЧНІ ВКАЗІВКИ

<span id="page-3-0"></span>Тематика кваліфікаційних робіт визначається спеціальною підготовкою студента за профілем випускаючої кафедри і повинна відповідати перспективним напрямам розвитку науки і техніки в галузі інформаційних технологій.

Орієнтовна тематика КР розробляється і затверджується на кафедрі щорічно. Загальний перелік тем студентам повідомляють не пізніше 1 жовтня поточного навчального року.

Студент самостійно з урахуванням консультації з керівником (науковим керівником) вибирає тему дослідження з наявного примірного переліку тем щодо необхідної його проблематики.

Допускається самостійний вибір теми, якщо для її розкриття є достатня кількість практичних даних, джерел з наукової та періодичної преси та отримано згоду завідувача кафедрою і керівника (наукового керівника).

Відповідно до теми студенту видається завдання на КР, складене керівником (науковим керівником) і затверджене завідувачем кафедрою, з зазначенням терміну закінчення.

Перед початком виконання КР студент повинен розробити календарний графік роботи на весь період із зазначенням черговості виконання окремих етапів, і після схвалення керівником (науковим керівником) подати на затвердження завідувачу випускаючої кафедри.

З метою фіксації ступеня готовності дипломної роботи кафедра встановлює терміни періодичного звіту студентів по виконанню даної роботи, відповідно до яких студент звітує перед керівником (науковим керівником).

Кваліфікаційна робота повинна носити творчий характер (використання оригінальних документів, матеріалів експерименту, дослідження тощо) і бути правильно оформленою (чітка структура, завершеність, оформлення бібліографічних посилань на документи і списку використаних джерел відповідно до державних стандартів, акуратність виконання і ін.).

КР може бути виконана українською або англійською мовою (за бажанням автора). Про використання англійської мови має бути заявлено перед формуванням наказу на дипломне проектування.

До попередньої захисту на кафедрі текст КР видається в 1 примірнику в незброшюрованному вигляді. Після внесення змін по зауважень на попередній захист студент надає на відгук наукового керівника кваліфікаційну роботу в жорсткій палітурці і електронні файли з наступним змістом:

- текст роботи в форматі PDF;
- презентація в форматі MS PowerPoint (PPS/PPSX) або LibreOffice Impress (ODP);
- вихідні тексти програм;
- інсталяційні файли і керівництво по установці.

Дипломна робота, підписана студентом і керівником, передається керівнику для написання відгуку. Після отримання відгуку КР, підписана студентом і керівником, включаючи відгук керівника, передається рецензенту.

На зворотну сторону обкладинки наклеюється великий поштовий конверт (розмір C5) або куточок, в який вкладаються відгук керівника, рецензія на кваліфікаційну роботу, завдання на КР та подання ЕК до захисту.

Підготовлена таким чином робота подається на підпис завідувачу кафедри для отримання допуску до захисту, після чого передається секретарю ЕК.

### 2 СТРУКТУРА І ЗМІСТ КВАЛІФІКАЦІЙНОЇ РОБОТИ

<span id="page-5-0"></span>У кваліфікаційній роботі повинні бути детально висвітлені питання теми, включаючи критичний аналіз літературних даних і / або доступних аналогів розробки, проведення самостійних теоретичних і (або) експериментальних досліджень вивчається питання або розробляється об'єкта.

Розділи, зміст і обсяг тексту кваліфікаційної роботи обговорюються студентом з керівником КР.

**КР повинна містити такі структурні елементи (в порядку їх розташування):**

- 1) титульний лист (на стандартному бланку),
- 2) анотація (на трьох мовах),
- 3) зміст,
- 4) перелік скорочень, умовних позначень і термінів (за необхідності),
- 5) Вступ,
- 6) Розділи основної частини кваліфікаційної роботи,
- 7) Висновок (загальні висновки),
- 8) Список використаних джерел,
- 9) Додатки (за необхідністю).

*Титульний лист* є першою сторінкою роботи і служить джерелом інформації, необхідної для обробки і пошуку документів. Титульний лист оформляється відповідно до прикладеним в додатку А зразком. Електронну версію бланка КР можна отримати на кафедрі.

*Анотація (від лат. Annotatio - зауваження) –* коротка характеристика роботи. Вона виконується трьома мовами – державною, англійською та російською. Анотація показує відмінні риси та переваги виконаної роботи, містить тему та основну мету роботи, крім цього вона може перераховувати основні положення роботи. Анотація займає не більше однієї сторінки.

*Зміст* дається на початку роботи і включає в себе назви її структурних частин: «ПЕРЕЛІК СКОРОЧЕНЬ, УМОВНИХ ПОЗНАЧЕНЬ І ТЕРМІНІВ», «ВСТУП», назви всіх РОЗДІЛІВ і підрозділів (не більше трьох рівнів вкладеності), «ВИСНОВОК», «ПЕРЕЛІК ВИКОРИСТАННИХ ДЖЕРЕЛ»,«ДОДАТКИ» із зазначенням номерів сторінок, на яких розміщується початок викладу відповідних частин роботи.

Зміст розташовують безпосередньо після титульного аркуша і анотації. У додатку Г наведено зразок змісту КР.

*Перелік скорочень, умовних позначень і термінів розташовують* безпосередньо після змісту на новій сторінці. Всі використані в КР *малопоширені* скорочення, абревіатури, умовні позначення і терміни пояснюють у цьому переліку.

У разі повторення в роботі спеціальних термінів, скорочень, абревіатур, умовних позначень і т.п. менше трьох разів, їх розшифрування наводять у тексті при першому згадуванні.

*Вступ* поміщається з нової сторінки безпосередньо після переліку скорочень, умовних позначень і термінів, якщо такий є.

Введення, як правило, короткий розділ обсягом до 3-х сторінок.

У вступі необхідно:

1) Обґрунтувати актуальність теми. У вступі оцінюється сучасний стан проблеми, причому відзначаються практично розв'язані задачі, відомі світові тенденції розв'язання задач, обґрунтовується доцільність виконання роботи для розвитку науки, виробництва або навчального процесу, формулюється авторське розуміння проблеми. У вступі може бути показаний процес історичного розвитку проблеми, наведені відомості про наукову цінність теми.

2) Коротко сформулювати мету роботи і завдання, які необхідно вирішити для її досягнення. Для магістерської роботи формулюються також об'єкт і предмет дослідження. Бажано описати доступні вихідні матеріали і методи дослідження для досягнення поставленої в роботі мети.

Не можна формулювати мету як «Вивчення ...», «Аналіз ...», тому що ці слова вказують на засіб досягнення мети, а не на саму мету.

*Основна частина* кваліфікаційної роботи включає розділи, зміст і обсяг яких повністю залежить від характеру обраної теми КР. Як розділити узгоджується з науковим керівником.

В основній частині роботи необхідно привести дані, що відображають сутність, методику та основні результати виконаної роботи, обґрунтування вибору прийнятого напрямку розвитку теми, методи вирішення задач і їх порівняльну оцінку, методи розрахунку, принципи дії розроблених об'єктів, їх характеристики, узагальнення результатів їх оцінки і т . Д. В основну частину також слід включити опис суті теми, показати перспективи подальшого розвитку питання теми, по можливості дати порівняльні характеристики методів вирішення задачі, представити обраний спосіб вирішення, показати його переваги.

Основна частина роботи поділяється на теоретичну і практичну частини. Кожна частина може складатися з декількох розділів, кожна з яких закінчується короткими Висновками.

*Теоретична частина роботи* (Початкові глави основної частини КР) повинна включати введення в предметну область, огляд літератури, порівняльний аналіз аналогічних розробок, аналіз і узагальнення наявних результатів по темі дослідження, обґрунтування вибору напрямку дослідження і застосовуваних методів вирішення, а також чітку постановку задачі.

У разі, якщо тема присвячена проблемі, яка іншими авторами не вивчалась (немає історії питання) або вивчена в недостатньому обсязі, то можливе об'єднання розділів «Введення» і «Огляд літератури» за темою дослідження.

Слід уникати розгляду загальних або загальновідомих питань. Необхідно відбирати той матеріал, який має безпосереднє відношення до теми роботи.

Необхідно, щоб приводиться аналітичний (оглядовий) матеріал носив характер НЕ анотування відомостей, наявних в літературних джерелах, а містив би критичний аналіз отриманих в цих роботах результатів. При цьому особливу увагу потрібно приділити висвітленню недоліків і достоїнств вже відомих методів, алгоритмів, програм або аналогічних за призначенням приладів або пристроїв.

*У постановці завдання*, Яка є логічним завершенням огляду і входить в висновки по відповідній главі, формулюється мета дипломної роботи, перераховуються завдання, які будуть вирішені, і підкреслюється важливість їх використання у відповідних розділах теорії і практики даної галузі науки і техніки. У цьому розділі необхідно привести чітку, формалізовану постановку задачі, запропонованої науковим керівником і розв'язуваної в рамках виконання КР.

*Обґрунтування проектного (дослідницького) рішення* включає розробку технічних вимог на проектовану програмну або апаратну систему або обраний метод рішення. При цьому необхідно враховувати призначення і місце проектованого об'єкта в комплексі, особливості його взаємодії з іншими елементами системи, вплив різних впливів на об'єкт, його програмні або технічні параметри і характеристики. У цьому розділі має бути дана обґрунтований вибір аналога або вказано його відсутність.

Кілька розділів основної частини в залежності від специфіки теми можуть містити обґрунтування вибору і результати застосування методів вирішення поставлених завдань, теоретичні розрахунки параметрів і характеристик проектованого пристрою, вибір оптимальних варіантів або розробку схем проектованого програмного або апаратного комплексу або його окремих вузлів.

*Практична частина* повинна містити глави і розділи, що відображають зміст і результати робіт, виконані безпосередньо автором для вирішення поставленого перед ним завдання.

Глави практичної частини закінчуються обговоренням отриманих результатів, де крім підбиття підсумків завершеної роботи з обґрунтуванням вибору рішень, повинні міститися намічені автором шляху і прогнози подальших досліджень по темі.

В окремому розділі або тексті всієї основної частини повинен бути обґрунтований вибір і дані результати застосування стандартних або універсальних комп'ютерних програм для вирішення розглянутих завдань, або приведені алгоритми і / або програми, розроблені автором КР.

Розділ, в якому наведені результати математичного моделювання, теоретичних розрахунків або проведених експериментальних досліджень і дано порівняльний аналіз отриманих результатів, в КР є обов'язковим.

У всіх розділах роботи необхідно вказувати посилання на джерела, з яких запозичуються матеріали або окремі результати. Не допускається переказ тексту інших авторів без посилань на них, а також пряме цитування без використання лапок. **Всі роботи повинні проходити перевірку на плагіат.**

Відповідальність за компіляцію і достовірність відомостей, що містяться в кваліфікаційної роботі, несе її виконавець.

В роботі категорично не допускається використання оригінальних текстів (зокрема, з Інтернет), малюнків, таблиць і т.п. інших авторів за винятком випадків, коли необхідно цитування. У разі цитування кожна цитата повинна бути виділена кольором (або шрифтом для робіт, які друкуються), мати обов'язкову посилання на першоджерело.

**Робота з обсягом прямого цитування (включаючи не зазначені як цитати оригінальні тексти інших авторів) більше 15% від всієї роботи може бути прирівняна до реферативної та оцінка за роботу автоматично знижується не менше ніж на один бал незалежно від отриманих автором результатів або взагалі не допускається до захисту. Робота, в якій система антиплагіату показала для бакалаврів – менше 60%, а для магістрів – менше 80% оригінального тексту не допускається до захисту.**

Залежно від характеру виконуваної роботи матеріал викладають у вигляді тексту, таблиць, графіків, діаграм. Так, при роботі з базою даних (БД) необхідно описати етапи проектування схеми БД, привести діаграму концептуальної і фізичної (або логічної) моделей. Висновки повинні бути короткими, але охоплювати всі підпункти роботи.

Для робіт, що містять програмну розробку, обов'язкова наявність розділу, що містить як її загальний опис, так і опис призначення і, можливо, програмного коду основних реалізованих функцій з описом їх інтерфейсу. Для робіт з візуальним інтерфейсом в текст роботи повинні бути включені копії основних екранних форм (скріншоти), що дозволяють скласти враження про рівень реалізації ПО, і опис способу і порядку використання цих форм. При необхідності в роботу включається керівництво по адмініструванню і використанню розробленої програмної системи.

*Висновок* містить повні й чіткі висновки за результатами виконаної роботи, які повинні відповідати поставленим раніше завданням, можливі галузі використання результатів роботи, рекомендації щодо можливого практичного застосування роботи, основні напрямки подальшого розвитку розглянутих в КР питань і завдань, відомості про виконання роботи на замовлення підприємства або науково дослідного закладу, оформленні наукових статей, тез доповідей на конференціях.

Висновок повинен носити конкретний характер, його обсяг не повинен перевищувати трьох сторінок.

Висновок поміщають безпосередньо після викладу основної частини кваліфікаційної роботи, починаючи з нової сторінки.

*Список використаних джерел* призводять в кінці КР, починаючи з нової сторінки. Він. включає описи тільки тих джерел, які були використані при виконанні роботи і на які є посилання в тексті.

Бібліографічні описи в переліку посилань подають у порядку, за яким вони вперше згадуються в тексті. Порядкові номери джерел в списку повинні відповідати номерам посилань в тексті. Приклади форматів описів посилань в переліку наведено в додатку Б.

*Додатки* до кваліфікаційної роботи додаються в разі, якщо є необхідність привести повні докази (наприклад, математичні – у КР, що не має безпосереднього відношення до предмету математики) або подробиці дослідження (проектування).

У додатку рекомендується включати матеріали, пов'язані з виконанням дипломної роботи, але є допоміжними, або занадто громіздкими для основної частини пояснювальної записки.

У додатки можуть бути включені:

- матеріали, що доповнюють основний текст КР;

- проміжні математичні докази, формули, розрахунки;

- таблиці допоміжних цифрових даних;

- найбільш суттєві фрагменти вихідного коду програм, розроблених в процесі виконання роботи;

- ілюстрації допоміжного характеру тощо .;

- опису апаратури і приладів.

В якості одного з додатків обов'язково повинне бути присутнім опис доданого до роботи комп'ютерного носія інформації з електронним варіантом роботи і додатковими матеріалами.

Додатки можуть бути оформлені у вигляді текстів, таблиць, бланків, постанов, положень та інших документів в повному обсязі або витяги з них з посиланням на документ. У додатку може бути приведений вихідний код програмної розробки (якщо така є). Повний вихідний програмний код розробки необхідно надати на електронному носії інформації, що додається до роботи.

## 3 ПРАВИЛА ОФОРМЛЕННЯ КВАЛІФІКАЦІЙНОЇ РОБОТИ

<span id="page-12-0"></span>Орієнтовний обсяг кваліфікаційної роботи повинен становити 50-80 (для бакалаврської 30-50) сторінок формату А4 (210х297 мм). В даний кількість не включаються сторінки, на яких розміщуються зміст, перелік умовних позначень, список літератури і додатки.

Текст слід друкувати, додержуючись таких розмірів берегів: верхнє і нижнє - 20 мм, праве -15 мм, ліве -30 мм.

КР виконується в одному екземплярі на одній стороні білого паперу методом комп'ютерного набору та надається видрукуваної на принтері. Основний текст роботи повинен бути надрукований без переносів шрифтом Times New Roman Cyr розміром 14 пунктів, вирівнювання – по ширині сторінки, міжрядковий інтервал – 1,5. Фрагменти вихідного коду програм наводяться моноширинним шрифтом Courier New розміром 12 пунктів, вирівнювання – по лівому полю, міжрядковий інтервал – 1-1,15.

Помилки, описки і графічні неточності можуть бути виправлені зафарбовуванням коректором і нанесенням на те ж місце (або між рядками) виправленого тексту чорного кольору від руки. На сторінці повинно бути не більше двох таких виправлень.

#### <span id="page-12-1"></span>3.1 Структурні елементи роботи і їх нумерація

Кваліфікаційна робота повинна містити структурні елементи, перераховані в розділі 2.

Титульний лист оформляється українською мовою, решта глави українською, російською або англійською мовою (за бажанням автора). Про використання англійської мови має бути заявлено при формуванні наказу на теми кваліфікаційних робіт.

Структурні елементи «ЗМІСТ», «ПЕРЕЛІК УМОВНИХ ПОЗНАЧЕНЬ, СИМВОЛІВ, ОДИНИЦЬ, СКОРОЧЕНЬ І ТЕРМІНІВ», «ВСТУП»,

«ВИСНОВКИ», «ПЕРЕЛІК ВИКОРИСТАНИХ ДЖЕРЕЛ», «ДОДАТКИ» не нумерують, друкують великими літерами без крапки в кінці, і мають у своєму розпорядженні в середині рядки нової сторінки. Їх найменування служать заголовками структурних елементів.

Розділи і підрозділи основної частини повинні мати заголовки. Пункти і підпункти також можуть мати заголовки. Всі заголовки КР оформляються стилями відповідних заголовків (стилі «Заголовок 1», «Заголовок 2» і т.д.), це необхідно для автоматичного складання змісту.

Заголовки РОЗДІЛІВ слід розташовувати в середині рядка нової сторінки, друкувати великими літерами без крапки в кінці, не підкреслюючи. Заголовки підрозділів, пунктів і підпунктів слід починати з абзацного відступу і друкувати без крапки в кінці малими літерами, крім першої великої, не підкреслюючи.

Абзацний відступ повинен бути однаковим впродовж усього тексту і приблизно дорівнювати п'яти знакам (12,5 мм або 0,5"). Якщо заголовок складається з двох або більше речень, їх розділяють крапкою. Перенесення слів в заголовках розділів не допускаються. Відстань між заголовком і подальшим чи попереднім текстом має дорівнювати одному рядку. Не допускається розміщувати назву підрозділу, а також пункту і підпункту в нижній частині сторінки, якщо після нього розташовано менше двох рядків тексту.

При посиланнях на розділи, підрозділи, пункти, підпункти вказують їх номери, наприклад: «... в Розділі 4 ...», «... дивись підрозділ 2.1 ...», «см. п.п.  $3.5 - 3.7$  ».

<span id="page-13-0"></span>3.2 Нумерація сторінок в кваліфікаційної роботі

Сторінки КР слід нумерувати арабськими цифрами, додержуючись наскрізної нумерації впродовж усього тексту. Номер сторінки проставляють у верхній частині сторінки по центру без крапки в кінці.

У загальної нумерації сторінок включають всі листи, починаючи з титульного аркуша. Номери сторінок проставляють, починаючи з листа 6, наступного за першим листом змісту (тобто або з 2-го листа змісту (якщо є), або з листа переліку скорочень (якщо є), або з листа введення). Ілюстрації і таблиці, розташовані на окремих сторінках, також включають до загальної нумерації сторінок, але номер на них не ставиться.

Розділи, підрозділи, пункти і підпункти кваліфікаційної роботи слід нумерувати арабськими цифрами без крапки, наприклад: 1, 2, 3 і т.д. Номер підрозділу складається з номера розділу і порядкового номера підрозділу, між якими ставлять крапку. Після номера крапку не ставлять, наприклад: 1.1, 1.2 і т.д.

На відміну від нумерації основних розділів, додатки нумеруються великими (прописними) літерами алфавіту, які розташовуються після слова «Додаток». При нумерації додатків не припустимо використання наступних букв відповідних алфавітів:

– в українській мові: Ґ, Є, 3, І, Ї, Й, О, Ч, Ь;

– в англійській мові: I, O.

<span id="page-14-0"></span>3.2.1 Перелік скорочень, умовних позначень і термінів

Даний блок поміщають безпосередньо після змісту на новій сторінці. Всі прийняті в КР мало поширені скорочення, умовні позначення і терміни пояснюють у цьому переліку. Перелік повинен розташовуватися стовпцем. Зліва в алфавітному порядку наводять скорочення, умовні позначення і терміни, праворуч – їх детальну розшифрування, наприклад:

скорочення БСВВ – базова система введення-виведення ПрО – предметна область ВАХ – вольт-амперна характеристика АRSТ – асинхронний RS-тригер

BIOS – Base Input-Output System

MBR – master boot record (головний завантажувальний запис)

Умовні позначення МБ - мегабайт (220 байт) Мб - мегабіт (220 біт) ƒ - частота коливань ε - відносна похибка

#### терміни

десигнат – то, що позначено деяким знаком

термінальний символ – символ мови, який не підлягає подальшому роз'ясненню

#### <span id="page-15-0"></span>3.2.2 Ілюстрації

Ілюстрації (креслення, рисунки, графіки, схеми, діаграми, зображення) слід розташовувати безпосередньо після тексту, в якому вони згадуються вперше, або на наступній сторінці. На всі ілюстрації мають бути посилання в тексті.

Відстань від попереднього тексту до ілюстрації становить один рядок.

Ілюстрації повинні мати назву, яку розміщують під ілюстрацією через один рядок після неї з вирівнюванням по центру.

При необхідності під ілюстрацією розміщують пояснювальні дані (підрисунковий текст). Ілюстрація позначається словом «Рисунок \_», яке разом з назвою ілюстрації поміщають після пояснювальних даних, наприклад: «Рисунок 3.1 – Схема розміщення».

Ілюстрації слід нумерувати арабськими цифрами порядковою нумерацією в межах розділу, за винятком ілюстрацій, наведених у додатках. Номер ілюстрації складається з номера розділу і порядкового номера ілюстрації, між якими ставиться крапка Номер ілюстрації від її назви відділяється тире, крапка в кінці назви не ставиться. Наприклад, другий малюнок третього розділу слід зазначити наступним чином:

Рисунок 3.2 – Структурна схема алгоритму методу

Якщо ілюстрація не вміщується на одній сторінці, можна переносити її на інші сторінки, при цьому назву ілюстрації поміщають на першій сторінці, пояснювальні дані – на кожній сторінці і під ними вказують: «Рисунок \_, лист ».

Посилання на ілюстрації в тексті скорочують і пишуть з малої літери, наприклад, «див. рис. 3.2» або при неявній посиланням в дужках наступним чином  $-$  «(рис. 3.2)».

При виконанні діаграм і графіків стрілки на осях наносяться тільки в разі, коли на них не вказані цифрові позначення. Одиниці виміру величин, розташованих по осях, вказуються обов'язково.

#### <span id="page-16-0"></span>3.2.3 Таблиці

Цифровий матеріал, як правило, оформляють у вигляді таблиць відповідно до рисунку:

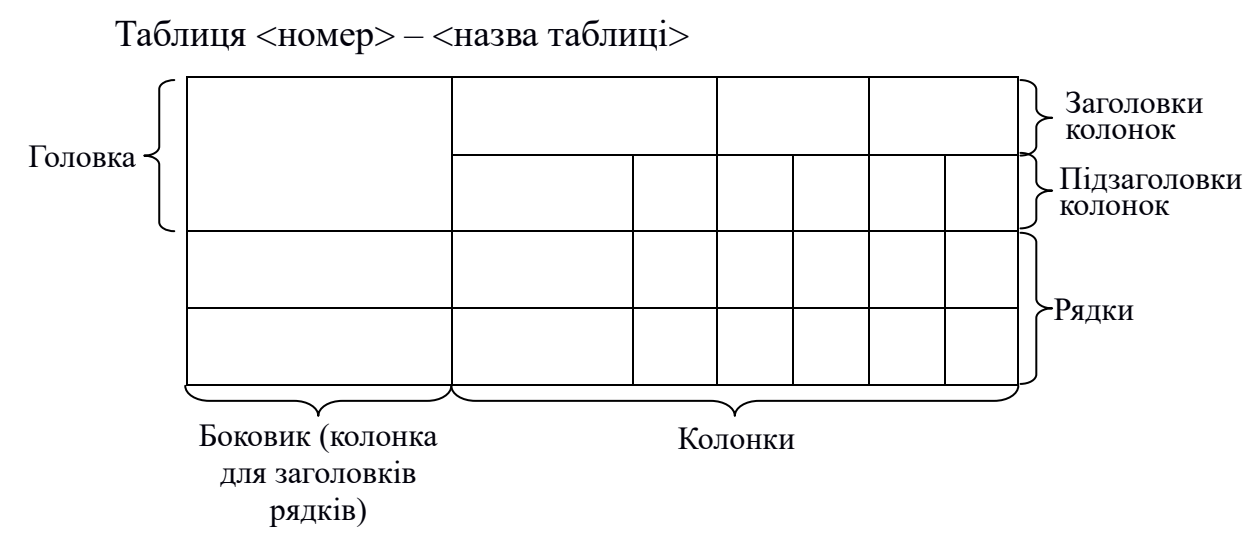

Рисунок 3.1 – Формат таблиць.

Таблицю слід розташовувати безпосередньо після тексту, в якому вона згадується вперше, або на наступній сторінці.

Таблиці слід нумерувати арабськими цифрами порядковою нумерацією в межах розділу, за винятком таблиць, що наводяться в додатках. Номер таблиці складається з номера розділу і порядкового номера таблиці, між якими ставиться крапка, наприклад: таблиця 2.1 - перша таблиця другого розділу.

На всі таблиці повинні бути посилання в тексті. Посилання на таблиці в тексті скорочують і пишуть з малої літери, наприклад, див. Табл. 4.1 або при неявній посиланням (табл. 2.1).

Таблиця має назву, яку друкують малими літерами (крім першої великої) і розташовую над таблицею з вирівнюванням вліво.

Якщо рядки або графи таблиці виходять за формат сторінки, таблицю поділяють на частини, розміщуючи одну частину під іншою або поруч, переносячи частину таблиці на наступну сторінку. При цьому в кожній частині таблиці повторюють її головку і боковик. При поділі таблиці на частини допускається її головку або боковик заміняти відповідно номерами граф чи рядків. При цьому нумерують арабськими цифрами графи і / або рядки першої частини таблиці. Слово «Таблиця \_» вказують один раз зліва над першою частиною таблиці, над іншими частинами пишуть: «Продовження таблиці » із зазначенням її номера.

Заголовки граф таблиці пишуть з великої літери, а підзаголовки - з малої, якщо вони складають одне речення з заголовком. Підзаголовки, що мають самостійне значення, пишуть з великої літери. В кінці заголовків і підзаголовків таблиць крапки не ставлять. Заголовки і підзаголовки граф вказують в однині.

#### <span id="page-17-0"></span>3.2.4 Перерахування (списки)

Перерахування, при необхідності, можуть бути приведені всередині пунктів або підпунктів. Перед переліком ставлять двокрапку. Перед кожною

позицією переліку слід ставити малу літеру або цифру з дужкою або, не нумеруючи, коротке тире (перший рівень деталізації). Для подальшої деталізації переліку слід використовувати цифри з дужкою (другий рівень деталізації). Перерахування першого рівня деталізації друкують малими літерами з абзацного відступу, другого рівня – з відступом щодо місця розташування перерахувань першого рівня. наприклад:

а) перерахування першого рівня деталізації з малими літерами з абзацного відступу;

б) засоби баз даних:

1) широко використовувана система управління базами даних з відкритим кодом PostgreSQL;

2) СУБД Oracle:

- ...;
- ...;
- в) компілятори.

#### <span id="page-18-0"></span>3.2.5 Формули

Формули і рівняння є частиною пропозиції, тому прості формули, на які немає посилань в наступному тексті, можуть бути поміщені безпосередньо в рядку. Складні багаторівневі формули і формули, на які є посилання в тексті, поміщаються посередині окремого рядка безпосередньо після тексту, в якому вони згадуються вперше. Вище і нижче кожної формули або рівняння повинно залишатися по одній вільному рядку.

Формули, на які є посилання в тексті, (за винятком формул, наведених в додатках) нумерують порядковою нумерацією в межах розділу, наприклад, формула (1.3) – третя формула першого розділу. Номер формули вказують на рівні формули в дужках в крайньому правому положенні на рядку.

Пояснення значень символів і числових коефіцієнтів, що входять в формулу, слід наводити безпосередньо під формулою в тій послідовності, в якій вони наведені у формулі. Пояснення значення кожного символу та

числового коефіцієнта слід давати з нового рядка. Перший рядок пояснення починають без абзацного відступу словом «де» без двокрапки. пояснення значення кожного наступного символу або коефіцієнта треба давати з нового рядка із стандартним абзацним відступом, закінчуючи його крапкою з комою. Після останнього пояснення ставиться крапка.

наприклад:

Щільність кожного зразка р (кг/м<sup>3</sup>), можна обчислити за формулою

$$
\rho = \frac{m}{V},\tag{1.2}
$$

де *m* – маса зразка, кг;  $V$  – обсяг зразка, м<sup>3</sup>.

Переносити формули на наступний рядок допускається тільки на знаках виконуваних операцій, причому знак операції на початку наступного рядка повторюють. При перенесенні формули на знаку операції множення застосовують знак "×".

Формули, які слідують один за одним і не розділені текстом, наприклад, система рівнянь, відділяються комою, і номер системи проставляється посередині так, як зазначено нижче:

$$
\begin{cases} p_1 + p_2 = 1, \\ 1 - 2p_2 a_2 = 0, \\ 1 - 2p_2 b_{21} = 0. \end{cases}
$$
 (1.4)

Посилання на формули або рівняння в тексті пишуть з малої літери, наприклад, «див. вираз (4.1)» або при неявному посиланні – «як випливає  $3(4.1)$ ».

Всі формули необхідно набирати, використовуючи вбудовані в текстовий процесор або зовнішні процесори-редактори формул Microsoft Equation або MathType.

#### <span id="page-20-0"></span>3.2.6 Список використаних джерел

Відомості про використані літературних джерелах наводяться в структурному розділі «Список використаних джерел». В кінці основного тексту роботи. У тексті посилання на джерела слід вказувати порядковим номером за переліком посилань, виділеним двома квадратними дужками, наприклад: «... в роботі [3] ...» або «... в роботах [1-7] ... » чи «... в роботах [2, 5,  $191...$  ».

Відомості про використані літературні джерела слід наводити і розташовувати в порядку появи посилань на джерела в тексті, а не за алфавітом. Неприпустимо вказівку джерел, на які в тексті немає жодного посилання.

#### *Опис джерела представляється мовою оригіналу.*

Джерела нумеруються і друкуються з абзацного відступу.

Бібліографічний опис книги або статті починається з вказівки першого або єдиного учасника, за яким слід заголовок.

Прізвище автора наводиться в називному відмінку, за прізвищем йдуть ініціали. Наприклад: «Іваненко А.Г.».

Якщо авторів більше одного, то інші автори разом з першим вказуються після назви і відокремлені від назви похилою рискою - `/`.

Якщо авторів не більше чотирьох, то вони перераховуються через кому в порядку перерахування в джерелі. При цьому спочатку йдуть ініціали, а потім прізвище. Наприклад: «... / А.Г. Іваненко, Б.П. Петренко, К.Є. Семенюк».

Якщо авторів п'ять і більше, то після похилої риски перераховуються перших три учасника з доданням слів «і ін.». Наприклад: «... / А.Г. Іваненко, Б.П. Петренко, К.Є. Семенюк та ін.».

Якщо стаття опублікована у виданні, яке видається у вигляді серії, то після заголовка або списку авторів в описі розміщуються дві похилі риси, за якими слід скорочена назва видання, номер серії і крапка. Наприклад: «... // Вісник ОНУ, сер. 5.».

Якщо стаття опублікована в збірнику або книзі, то після заголовка або списку авторів в описі розміщуються дві похилі риси, назва збірки (книги) і точка. Наприклад: «// Програмне та інформаційне забезпечення систем різного призначення на базі ПК: Міжвузівський збірник наукових праць».

Після найменування джерела слід тире, після якого наводяться відомості про місто видання (Одеса скорочується до «О.», Київ – до «К.», інші міста наводяться повністю), потім ставиться двокрапка, назва видавництва (без лапок, з великої літери), кома, рік видання, крапка, тире, кількість сторінок у виданні, буква «с», точка. Наприклад: «– К.: Техніка, 2009. – 230 с.», Або «– М.: Наука, 2007. – 125 с.», « – О.: ОНУ, 2008. – 230 с.».

Якщо стаття опублікована в журналі, то після заголовка в описі слідують дві похилі риси, назва журналу, крапка, тире, рік видання, крапка, тире, знак номера «№», пробіл, номер випуску, крапка, тире, заголовна буква «С» , точка, номер сторінки (або номери сторінок через дефіс), точка. Наприклад: «// Інформаційні технології. – 2009. – № 2. – С. 6-8. ».

Інші вимоги до оформлення бібліографічних описів, у тому числі, посилання на електронні ресурси локального і віддаленого доступу можна знайти в ДСТУ ГОСТ 7.1: 2006.

Приклади наведені в додатку Е.

#### <span id="page-21-0"></span>3.2.7 Додатки

Матеріали, які доповнюють текст кваліфікаційної роботи, слід розміщувати в додатках. В якості додатків можуть використовуватися, наприклад, опису алгоритмів і вихідні тексти програм, графічні матеріали, таблиці великого формату, розрахунки і т.п.

Додатки оформляються як продовження кваліфікаційної роботи на наступних після списку літератури сторінках. Кожна програма слід починати з нової сторінки. У першому рядку друкують слово «ДОДАТОК» і букву, яка вказує його номер (вирівнювання від центру). З наступного рядка друкують заголовок додатка малими літерами з першої великої. наприклад:

## Додаток А Сценарій створення бази даних

За заголовком на цій же сторінці і далі на наступних сторінках, якщо потрібно, розміщується власне додаток.

Якщо в додаток винесені документи, на яких неможливо надрукувати заголовок (наприклад, зовнішні документи формату A4), то заголовок такого додатка оформляється в центрі окремого листа, що передує такий додаток. Цей лист також входить в нумерацію сторінок і на ньому ставиться номер. Номери сторінок на самих документах такого додатка можуть не ставиться, але в нумерації вони враховуються.

При необхідності текст додатків може поділятися на розділи, підрозділи, пункти, які слід нумерувати в межах кожного додатку відповідно до вимог нумерації в основному тексті. В цьому випадку ставлять номер програми – букву і цифру через точку, наприклад, А.2 – другий розділ додатку А.

Ілюстрації, таблиці, формули і рівняння, які є в тексті додатка, слід нумерувати в межах кожного додатка, аналогічно нумерації в розділах основної частини, наприклад, Рисунок Г.3 – третій рисунок додатка Г.

Посилання на додатки в тексті пишуть з малої літери, наприклад, див. додаток А чи при неявній посиланням (додаток А).

<span id="page-23-0"></span>ДОДАТОК А ТИТУЛЬНИЙ ЛИСТ

### МІНІСТЕРСТВО ОСВІТИ І НАУКИ УКРАЇНИ

## ОДЕСЬКИЙ НАЦІОНАЛЬНИЙ УНІВЕРСИТЕТ імені І.І.МЕЧНИКОВА

(повне найменування вищого навчального закладу)

Факультет математики, фізики та інформаційних технологій

(повне найменування інституту, назва факультету (відділення))

Кафедра математичного забезпечення комп'ютерних систем

(повна назва кафедри (предметної, циклової комісії))

## **Дипломна робота**

на здобуття ступеня вищої освіти «магістр»

(освітньо-кваліфікаційний рівень)

<u>tion and the control of the control of the control of the control of the control of the control of the control of the control of the control of the control of the control of the control of the control of the control of th</u> <u>s de la construcción de la construcción de la construcción de la construcción de la construcción de la constru</u> <u>tion and the contract of the contract of the contract of the contract of the contract of the contract of the c</u> <u>s de la componentación de la componentación de la componentación de la componentación de la componentación de</u> <u>the contract of the contract of the contract of the contract of the contract of the contract of the contract o</u> <u>s de la construcción de la construcción de la construcción de la construcción de la construcción de la constru</u>

на тему t

Виконав: студент денної форми навчання напряму підготовки \_ 123 – Комп'ютерна інженерія

(шифр і назва напряму підготовки, спеціальності)

(прізвище, ім'я, по-батькові)

Керівник \_\_\_\_\_\_\_\_\_\_\_\_\_\_\_\_\_\_\_\_\_\_\_\_\_\_\_\_\_\_\_\_\_\_\_\_\_\_\_\_\_\_

(науковий ступінь, вчене звання, прізвище та ініціали, **підпис**)

Рецензент \_\_\_\_\_\_\_\_\_\_\_\_\_\_\_\_\_\_\_\_\_\_\_\_\_\_\_\_\_\_\_\_\_\_\_\_\_\_\_\_\_

(науковий ступінь, вчене звання, прізвище та ініціали)

Рекомендовано до захисту:

Протокол засідання кафедри

 $\mathbb{N}_2$  від « $\gg$  2019 р.

Завідувач кафедри

 $C.B.$  Малахов (підпис) (прізвище, ініціали)

Захищено на засіданні ЕК №

протокол №  $\quad$  від «  $\quad \rightarrow$  2019 р.

Оцінка / /\_\_\_\_\_

(за національною шкалою, шкалою ECTS, бали)

Голова ЕК

 $\underline{\underline{\hspace{1cm}} 0.0.}$  Арсірій $\underline{\hspace{1cm}}$ (підпис) (прізвище, ініціали)

## <span id="page-25-0"></span>ДОДАТОК Б ЛИСТ ЗАВДАННЯ

**Даний документ друкується з двох сторін гортає входить в нумерацію, як одна сторінка.**

**Форма № Н-9.01**

#### ОДЕСЬКИЙ НАЦІОНАЛЬНИЙ УНІВЕРСИТЕТ імені І.І.МЕЧНИКОВА ( повне найменування вищого навчального закладу )

Факультет — математики, фізики та інформаційних технологій Кафедра и математичного забезпечення комп'ютерних систем Освітньо-кваліфікаційний рівень магістр Спеціальність \_\_\_\_\_\_\_\_\_\_123\_– Комп'ютерна інженерія \_\_\_\_\_\_\_\_\_\_\_\_\_\_\_\_\_\_\_\_\_\_\_\_\_\_\_\_\_  $\frac{120}{(m \phi p)^2}$  i назва)

## **ЗАТВЕРДЖУЮ**

\_\_\_\_\_\_\_\_\_\_\_\_\_\_\_\_\_\_\_\_\_\_\_\_

**Завідувач кафедри**

\_\_\_\_\_\_\_\_\_\_проф. Є.В. Малахов\_\_

 $\frac{1}{20}$   $\frac{1}{20}$   $\frac{1}{20}$   $\frac{1}{20}$ 

### **З А В Д А Н Н Я НА ДИПЛОМНИЙ ПРОЕКТ (РОБОТУ) СТУДЕНТУ**

\_\_\_\_\_\_\_\_\_\_\_\_\_\_\_\_\_\_\_\_\_\_\_\_\_\_\_\_\_\_\_\_\_\_\_\_\_\_\_\_\_\_\_\_\_\_\_\_\_\_\_\_\_\_\_\_\_\_\_\_\_\_\_\_\_\_\_\_\_\_\_\_\_\_\_\_\_\_\_\_\_\_\_\_\_\_\_\_\_\_\_\_\_ (прізвище, ім'я, по батькові)

\_\_\_\_\_\_\_\_\_\_\_\_\_\_\_\_\_\_\_\_\_\_\_\_\_\_\_\_\_\_\_\_\_\_\_\_\_\_\_\_\_\_\_\_\_\_\_\_\_\_\_\_\_\_\_\_\_\_\_\_\_\_\_\_\_\_\_\_\_\_\_\_\_\_\_\_ \_\_\_\_\_\_\_\_\_\_\_\_\_\_\_\_\_\_\_\_\_\_\_\_\_\_\_\_\_\_\_\_\_\_\_\_\_\_\_\_\_\_\_\_\_\_\_\_\_\_\_\_\_\_\_\_\_\_\_\_\_\_\_\_\_\_\_\_\_\_\_\_\_\_ \_\_\_\_\_\_\_\_\_\_\_\_\_\_\_\_\_\_\_\_\_\_\_\_\_\_\_\_\_\_\_\_\_\_\_\_\_\_\_\_\_\_\_\_\_\_\_\_\_\_\_\_\_\_\_\_\_\_\_\_\_\_\_\_\_\_

1. Тема проекту (роботи)\_\_\_\_\_\_\_\_\_\_\_\_\_\_\_\_\_\_\_\_\_\_\_\_\_\_\_\_\_\_\_\_\_\_\_\_\_\_\_\_\_\_\_\_

керівник проекту (роботи)\_\_\_\_\_\_\_\_\_\_\_\_\_\_\_\_\_\_\_\_\_\_\_\_\_\_\_\_\_\_\_\_\_\_\_\_\_\_\_\_\_\_,

( прізвище, ім'я, по батькові, науковий ступінь, вчене звання)

2. Строк подання студентом проекту (роботи) 03.12.2019\_\_\_\_\_\_\_\_\_\_\_\_\_\_\_\_\_\_\_\_\_\_\_\_\_\_\_

3. Вихідні дані до проекту (роботи)\_\_\_\_\_\_\_\_\_\_\_\_\_\_\_\_\_\_\_\_\_\_\_\_\_\_\_\_\_\_\_\_\_\_\_

4. Зміст розрахунково-пояснювальної записки (перелік питань, які потрібно розробити)  $\overline{\phantom{a}}$ 

\_\_\_\_\_\_\_\_\_\_\_\_\_\_\_\_\_\_\_\_\_\_\_\_\_\_\_\_\_\_\_\_\_\_\_\_\_\_\_\_\_\_\_\_\_\_\_\_\_\_\_\_\_\_\_\_\_\_\_\_\_\_\_\_\_\_ \_\_\_\_\_\_\_\_\_\_\_\_\_\_\_\_\_\_\_\_\_\_\_\_\_\_\_\_\_\_\_\_\_\_\_\_\_\_\_\_\_\_\_\_\_\_\_\_\_\_\_\_\_\_\_\_\_\_\_\_\_\_\_\_\_\_ \_\_\_\_\_\_\_\_\_\_\_\_\_\_\_\_\_\_\_\_\_\_\_\_\_\_\_\_\_\_\_\_\_\_\_\_\_\_\_\_\_\_\_\_\_\_\_\_\_\_\_\_\_\_\_\_\_\_\_\_\_\_\_\_\_\_ \_\_\_\_\_\_\_\_\_\_\_\_\_\_\_\_\_\_\_\_\_\_\_\_\_\_\_\_\_\_\_\_\_\_\_\_\_\_\_\_\_\_\_\_\_\_\_\_\_\_\_\_\_\_\_\_\_\_\_\_\_\_\_\_\_\_

\_\_\_\_\_\_\_\_\_\_\_\_\_\_\_\_\_\_\_\_\_\_\_\_\_\_\_\_\_\_\_\_\_\_\_\_\_\_\_\_\_\_\_\_\_\_\_\_\_\_\_\_\_\_\_\_\_\_\_\_\_\_\_\_\_\_ \_\_\_\_\_\_\_\_\_\_\_\_\_\_\_\_\_\_\_\_\_\_\_\_\_\_\_\_\_\_\_\_\_\_\_\_\_\_\_\_\_\_\_\_\_\_\_\_\_\_\_\_\_\_\_\_\_\_\_\_\_\_\_\_\_\_ \_\_\_\_\_\_\_\_\_\_\_\_\_\_\_\_\_\_\_\_\_\_\_\_\_\_\_\_\_\_\_\_\_\_\_\_\_\_\_\_\_\_\_\_\_\_\_\_\_\_\_\_\_\_\_\_\_\_\_\_\_\_\_\_\_\_ \_\_\_\_\_\_\_\_\_\_\_\_\_\_\_\_\_\_\_\_\_\_\_\_\_\_\_\_\_\_\_\_\_\_\_\_\_\_\_\_\_\_\_\_\_\_\_\_\_\_\_\_\_\_\_\_\_\_\_\_\_\_\_\_\_\_

5. Перелік графічного матеріалу (з точним зазначенням обов'язкових креслень) \_\_\_\_\_\_\_\_\_\_\_\_\_\_\_\_\_\_\_\_\_\_\_\_\_\_\_\_\_\_\_\_\_\_\_\_\_\_\_\_\_\_\_\_\_\_\_\_\_\_\_\_\_\_\_\_\_\_\_\_\_\_\_\_\_\_

\_\_\_\_\_\_\_\_\_\_\_\_\_\_\_\_\_\_\_\_\_\_\_\_\_\_\_\_\_\_\_\_\_\_\_\_\_\_\_\_\_\_\_\_\_\_\_\_\_\_\_\_\_\_\_\_\_\_\_\_\_\_\_\_\_\_ \_\_\_\_\_\_\_\_\_\_\_\_\_\_\_\_\_\_\_\_\_\_\_\_\_\_\_\_\_\_\_\_\_\_\_\_\_\_\_\_\_\_\_\_\_\_\_\_\_\_\_\_\_\_\_\_\_\_\_\_\_\_\_\_\_\_ \_\_\_\_\_\_\_\_\_\_\_\_\_\_\_\_\_\_\_\_\_\_\_\_\_\_\_\_\_\_\_\_\_\_\_\_\_\_\_\_\_\_\_\_\_\_\_\_\_\_\_\_\_\_\_\_\_\_\_\_\_\_\_\_\_\_

### 6. Консультанти розділів проекту (роботи)

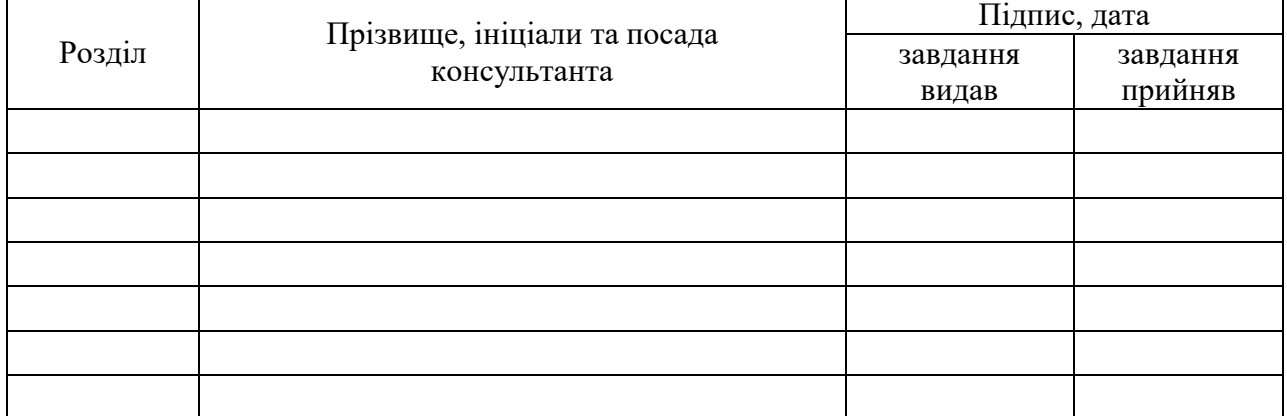

### 7. Дата видачі завдання \_\_29.09.2018**\_\_\_\_\_\_\_\_\_\_\_\_\_\_\_\_\_\_\_\_\_\_\_\_\_\_\_\_\_\_\_\_\_\_\_**

## **КАЛЕНДАРНИЙ ПЛАН**

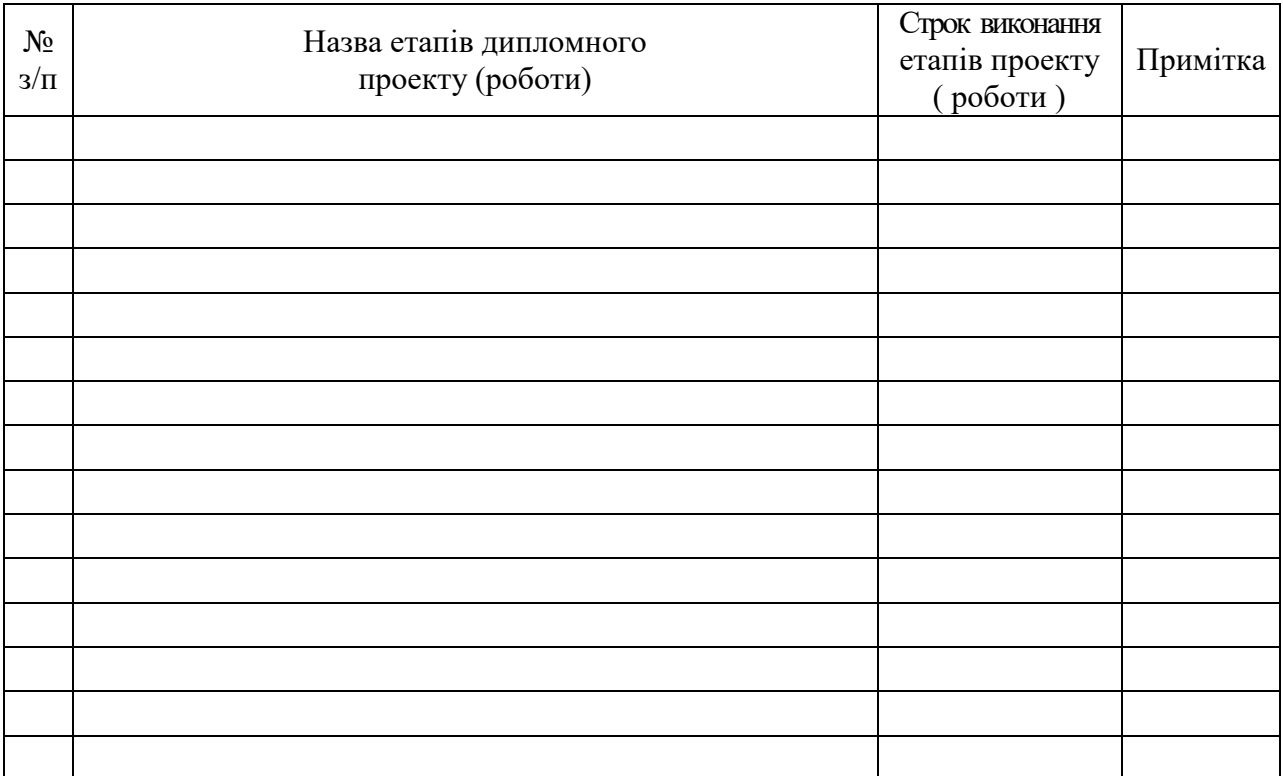

**Студент** (прізвище та ініціали)

**Керівник проекту (роботи)** (прізвище та ініціали)

#### ДОДАТОК В АНОТАЦІЯ (ЗРАЗОК)

<span id="page-28-0"></span>У дипломній роботі розробляється тема «Дослідження сучасних високочастотних джерел живлення для пристроїв оптичного зв'язку».

Мета роботи – підвищення стійкості динамічних характеристик, максимальної величини коефіцієнта стабілізації вихідних характеристик під впливом збурюючих впливів, максимальної величини коефіцієнта ослаблення низькочастотних вихідних пульсацій в імпульсних перетворювачах напруги (ІСН) з широтним регулюванням за рахунок використання фільтрів з різними характеристиками ослаблення (равноланкових, з максимально плоскими характеристиками Баттерворта, рівноволновими характеристиками Чебишева і різними контурами зворотного зв'язку).

В результаті проведених в роботі досліджень по частотним і тимчасовим характеристикам ІСН з заданими вимогами з'явилася можливість вибирати для кожного конкретного умови одноланкової або дволанкової фільтр, його вид, одно- або багатоконтурну ОС, величину ослаблення фільтра А0, величину підсилення операційного підсилювача в ланцюзі ОС.

## ДОДАТОК Г ЗМІСТ (ЗРАЗОК)

<span id="page-29-0"></span>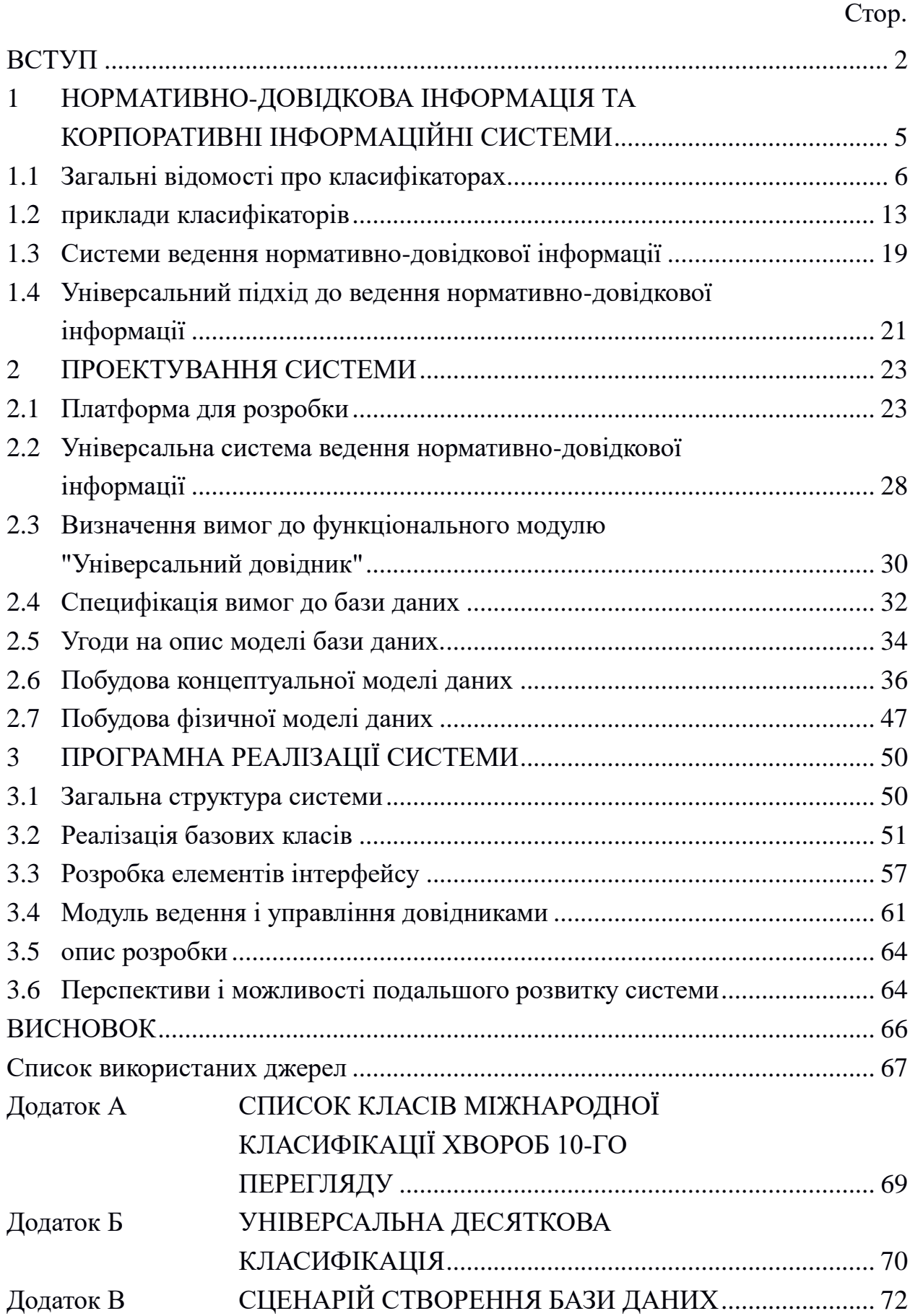

#### ДОДАТОК Д ВВЕДЕННЯ (ЗРАЗОК)

<span id="page-30-0"></span>Сьогодні користувачі і програмісти мають можливість працювати з різними програмними продуктами, якими переповнений ринок комп'ютерних технологій. Практично при розробці будь-якого проекту у виробника виникає потреба використання довідкових відомостей, характерних для предметної області даного проекту.

Наприклад, в статистичній практиці застосовується безліч угрупувань конкретного призначення, основними з яких є наступні:

- по країнам світу;
- по адміністративно-територіальним одиницям: федеральних округах, економічним районам, областям, краям, автономним республікам, областям і округам, містах і т. д .;
- з економічних регіонах;
- за формами власності: федеральна, муніципальна, громадських об'єднань (організацій), приватна, російська, іноземна, змішана російська і іноземна;
- за організаційно-правовими формами підприємств і організацій;
- за розмірами підприємств;
- по галузях економіки;
- за видами економічної діяльності;
- за видами продукції, робіт і послуг;
- з розділення населення: за статтю, віковими групами, національності, рівнем освіти, місцем проживання (місто, село), зайнятості, занять, доходів, рівню соціального захисту та ін.

Подібні дані в інформаційних системах прийнято організовувати у вигляді так званих класифікаторів або довідників. Під класифікатором розуміється систематизований перелік названих об'єктів, кожному з яких у відповідність дан унікальний код. Прикладами таких довідників можуть служити перелік продукції, що випускається підприємством продукції, список постачальників сировини, споживачів продукції, календарних періодів і т.д.

Ефективне функціонування інформаційної системи безпосередньо залежить від якості організації її базових довідників.

Добре систематизовані довідники дозволяють вирішити такі завдання:

- регламентувати найменування елементів довідників;
- виключити дублювання операцій над взаємопов'язаними елементами різних довідників;
- збільшити ефективність виконання процедур вибірки і агрегації даних, що асоціюються з елементами довідників;
- зменшити трудомісткість підготовки звітів;
- спростити пошук елементів довідника.

З метою об'єднання різної за своєю природою інформації в одну систему була висунута ідея створення деякого довідника класифікаторів (універсального довідника).

Централізоване ведення нормативно-довідкової інформації (НДІ) має на увазі наявність обмеженого кола осіб, які мають можливість фізично змінювати інформацію в довіднику відповідно до затверджених процедур надання запитів на зміну НДІ. Такий підхід має ряд переваг:

- упорядкування довідкової інформації;
- забезпечення перевірки НДІ на відповідність корпоративним і зовнішнім стандартам;
- забезпечення повноти та достатності довідкової інформації;
- інтеграцію різних інформаційних систем за довідковими даними;
- підтримка на рівні словників і довідників єдності зведеної і консолідованої звітності;
- скорочення фінансових і тимчасових витрат при реорганізації компанії;

- підтримка процесів прийняття рішень.

На сьогоднішній день більшість корпоративних інформаційних систем використовує нормативно-довідкову інформацію (НДІ). Дані, що зберігаються в довіднику, повинні представляти собою короткі формулювання, тези, назви, номери і т.д. що відносяться до певної теми (до конкретного класифікатора). Специфіка НДІ полягає в тому, що вона вкрай рідко модифікується. Традиційно кожен класифікатор реалізується у вигляді окремої таблиці (декількох таблиць) БД і потребує індивідуальної програмної підтримки. До недоліків такого підходу можна віднести: відсутність гнучкості в налаштуванні і організації класифікатор, погана підтримка розширення системи довідників, неможливість уніфікації інтерфейсів і засобів взаємодії з класифікаторами, потреба програмної підтримки всіляких змін.

Пропонується підхід, при якому створюється і ведеться уніфікована структура для підтримки всієї системи НДІ. Завдання може бути вирішена, якщо в БД зберігати не тільки вміст класифікаторів, а й метадані, повністю описують їх структуру.

При цьому рекомендується реалізувати механізм кешування даних, тобто завантажувати довідник тільки при першому зверненні системи. Надалі цей довідник вже доступний на клієнті і не вимагає повторного звернення до бази даних. Це дозволяє істотно знизити навантаження на сервер і збільшити швидкість отримання необхідної інформації.

Отже, в ході виконання дипломної роботи потрібно вирішити наступні завдання:

1) Для доступу до даних "універсального довідника" повинна бути розроблена бібліотека класів, деякий "чорний ящик", що надає розробникам всі необхідні засоби для роботи з даними і приховує реалізацію бази і обміну даними.

2) Для зручності використання довідкової інформації повинна бути розроблена візуальна компонента, що дасть можливість зручного перегляду даних довідника без права на коригування.

3) Повинно бути реалізовано клієнтську програму, яка крім перегляду, надасть можливості на коригування даних "універсального довідника", а саме, тільки з клієнтського застосування можна буде додати новий довідник, визначити його структуру, внести в нього дані, видалити і змінити наявні дані або довідники.

#### ДОДАТОК Е ВИСНОВОК (ЗРАЗОК)

<span id="page-34-0"></span>В ході проведеного дослідження була побудована робоча модель різних функціональних типів тексту і створений інструмент для автоматичної класифікації записів в блогах. При створенні моделі ми спиралися на теорію уявлення дискурсу Ганса Кемпа, тлумачення тимчасової анафори з статей Барбари Парті і опис локальних функціональних типів з робіт Карлоти Сміт. Ми припустили, що даних, отриманих з тимчасових форм дієслів, обставин часу і деяких особливих слів і конструкцій може бути досить для того, щоб автоматично визначати функціональний тип тексту невеликої довжини. Ми обмежилися трьома функціональними типами - розповіддю, звітом і міркуванням. Потім, спираючись на теоретичні описи з вищенаведених робіт, ми висунули припущення щодо того, які саме форми і конструкції можуть служити ознаками кожного з них. Хоча більша частина конструкцій і форм була обрана відповідно до викладеної теорією, ми виключили деякі з них зі списку на підставі аналізу зібраного корпусу тексту. На тій же підставі деякі списки були доповнені.

Програмне забезпечення було протестовано на корпусі з 140 записів довжиною 1-13 тис. Знаків, опублікованих 25 блогерами за останній рік. Поділ за функціональними типами проводиться в два етапи: відділення текстів типу «оповідання» від інших і подальше виділення текстів типу «міркування». На першому етапі вдалося досягти точності класифікації 84% і повноти 91%; на другому етапі - отримали точність 71% і повноту 80%.

Розроблене програмне забезпечення може бути використане для обробки зібраного корпусу записів з блогів-щоденників з метою визначення їх функціонального типу. Програмне забезпечення має модульну структуру, причому кожен окремий модуль відповідає окремому етапу обробки тексту. Кожен з модулів можна легко замінити в ході роботи програми, використовуючи тільки графічний інтерфейс, не змінюючи і не дописуючи код програми. Записи можна завантажувати окремо або цілими папками. При необхідності програмне забезпечення можна скорегувати для використання на інших матеріалах. Для цього може знадобитися уточнити словникові списки (наприклад, при роботі з іншим стилем викладу) і, можливо, доопрацювати модуль для обробки особливих конструкцій, які слід або не слід враховувати.

Подальша робота в цьому напрямку може вестися в декількох напрямках. По-перше, це уточнення і доповнення списку притаманних тому чи іншому типу слів, форм і конструкцій. По-друге, якісна доопрацювання наприклад, використання створюваних в справжніх момент списків дієслів і дієслівних конструкцій з описом їх тимчасових властивостей (проект VerbNet). Ми також вважаємо, що ефективність програмного забезпечення можна значно підвищити, якщо вийде створити модуль, заснований на існуючих напрацюваннях по визначенню ролі прийменникових груп в реченні (наприклад, прийменникові групи, які виконують роль обставини місця, обставини часу, обставини способу дії тощо .). Така інформація дозволила б точніше моделювати тимчасову структуру тексту.

## <span id="page-36-0"></span>ДОДАТОК Ж ПРИКЛАДИ ОФОРМЛЕННЯ БІБЛІОГРАФІЧНИХ ПОСИЛАНЬ

#### **Книга:**

1. Шеннон К. Работы по теории информации и кибернетике / М.: Изд-во иностранной литературы, 1963. – 832 с.

*Если более одного автора — см. оформление статей.*

#### **Стаття, тези:**

- *— 1 автор:*
- 2. Малахов Е.В. Манипулирование метамоделями предметных областей [текст] / Восточно-европейский журнал передовых технологий. – Харьков: 2007. – Вып. 5/3(29). – С. 6 – 10.
- *— 2-4 автора:*
- 3. Малахов Е.В. Методы определения степени важности свойств сущностей предметных областей [текст] / Е.В. Малахов, Г.Н. Востров, М.Г. Микулинская // Холодильная техника и технология. – Одесса, 2010. – Вып.  $4(126)$ . – С. 73-77.
- *— 5 и более авторов:*
- 4. Малахов Е.В. Автоматизация библиотеки ВУЗа [текст] / Е.В. Малахов, Н.И. Билоненко, В.Н. Кулешов и др. // Тр. Одес. политехн. ун-та. – 1998. –  $N_2$  2. – C. 55 – 58.

#### **Web-сторінке:**

5. Крапивный Ю.Н. Элементы программирования СЧПУ для модели робота-манипулятора (МРМ). Методическое пособие. [Электронное издание] / Одесса, 2014. – 44 с. – Режим доступа: http://liber.onu.edu.ua/metodichki/imem/krapiv.pdf.

### <span id="page-37-0"></span>ДОДАТОК І ДЕЯКІ ПРАВИЛА НАБОРУ УКРАЇНОМОВНИХ ТЕКСТІВ

(Стосовно до комп'ютерного набору)

Для російськомовних текстів існує ряд правил набору, що відносяться переважно до використання розділових знаків, дефісів, лапок і ін.

Ці правила вироблялися експериментальним шляхом на протязі десятиліть і їх застосування дозволяє значно краще структурувати текст, а головне - підвищує його читабельність.

#### *лапки*

Використання математичних знаків хвилин і секунд (' і ") замість звичайних лапок неприйнятно. Існує ряд правил, що відносяться до лапок. Так, для української мови неприйнятні лапки виду " " чи " ". Можна використовувати виключно лапки типу « » і " ", причому перші – переважно. Дві верхні лапки (так звані «лáпки») використовуються тільки в текстах латиниці або всередині лапок-ялинок – « ». Наприклад:

*... як зазначає автор в [12], «введення понять "властивість стабільност" і "ступінь стабільності" інформації дозволяє автоматизувати обробку інформації і створювати "активні" інформаційні сховища». ...*

#### *Розділові знаки*

Точка ніколи не ставиться в кінці заголовків і відокремлених від тексту підзаголовків. Якщо ж підзаголовок є частиною основного тексту, то в кінці його ставиться відповідний розділовий знак. Точки не використовуються в колонтитулах, заголовках і рядках таблиць, підписах під малюнками, схемами і діаграмами. Увага! Найбільш неправильне використання точки, різко знижує читабельність тексту і змушує очей «спотикатися», зустрічається в скороченнях. У таких загальноприйнятих скорочень, як позначення системи заходів (га, мм, см, кг, км, кВт тощо), умовні скорочені позначення (в/м, б/у, х/п) точка ніколи не ставиться. У той же час, якщо слова скорочуються не по загальноприйнятим методам, або ж загальноприйнятого позначення не існує, точка повинна стояти (кв., ел. прилад, кв. м). Також ставиться крапка в скороченнях і т.д., і т.п.

Кома ставиться при відділенні десяткової частки від цілого в дробовому числі. Використання точок «на американський манер» неприпустимо! Дробові числа повинні записуватися як 3,25; 100,5; але ніяк не 3.25, 100.5. Точка може використовуватися у фінансових документах для поділу порядків в числах, що позначають грошові суми, наприклад 10.234.878 руб.

Перед розділовими знаками (точка, кома, знаки питання й оклику, три крапки тощо) ніколи не ставиться пробіл. Він відбивається тільки *після* знака.

Замість трьох поспіль точок рекомендується використовувати символ трьох крапок. Це пов'язано з тим, що при комп'ютерному наборі відбувається автоматичне вирівнювання абзацу по ширині за рахунок зміни трекінгу, при цьому відстані між сусідніми точками в різних трьох крапок можуть виявитися різними, що неприпустимо.

При використанні лапок і дужок знак пунктуації в кінці ставиться тільки один раз! (Тобто якщо дужки, як тут, відокремлені, і всередині них в кінці фрази варто будь-якої знак, то зовні ні цей знак, ні точка вже не ставиться!) Якщо дужки (як тут), наприклад, стоять в середині речення , то знаки пунктуації ставляться поза дужками. Якщо дужка закінчує пропозицію, то точка ставиться також за дужки (наприклад, так). Ті ж правила застосовуються і до лапок.

#### *Тире і дефіси*

Розділові дефіси і тире, які використовуються в наборі тексту, бувають трьох видів: тире (—), коротке тире (–) І дефіс (-). Дефіс використовується тільки в складних словах типу будь-який, мало-помалу, Олімпіада-2020 і подібних, використовується для позначення переносу слів з рядка на рядок і ніколи не відбивається пробілами. Тире або коротке тире використовується у всіх інших випадках і відбивається з двох сторін пробілами – приблизно так. Існує ще одне правило: тире не повинно починати рядок. Тому перед тире необхідно вставляти нерозривний пробіл.

Коротке тире використовується при вказівці меж діапазону: 15–20, XIX-XX ст. Так само як і дефіс, не відбивається пробілами. Воно ж використовується в якості знака «мінус» в арифметичних виразах. Як гранці діапазону також може використовуватися дефіс: 145-149.

#### *Пробіли*

Прізвище від ініціалів відбивається нерозривним пробілом, а між ініціалами найкраще ставити вузький нерозривний пробіл або ж не відривати ініціали один від одного зовсім. Наприклад, Гунченко Ю. О. або Савастру О.В. Таке ж правило використовується і для загальноприйнятих скорочень, наприклад «і т. д., і т. п.» (або «і т.д., і т.п.»). Якщо вставляється пробіл в цих скороченнях, то він повинен бути нерозривним. Також нерозривним повинен бути пробіл, що розділяє порядки у великих числах типу 10 000 000 000 ...

Пробілами ніколи не відбиваються від попереднього числа знаки %, ‰,  $\textdegree$ , показники ступеня  $-\textdegree$ ,  $\textdegree$ ,  $\textdegree$ , підрядкові індекси – Н<sub>2</sub>О і математичні знаки –,  $+, \equiv, \therefore \times$ .

Пробіл також не ставиться *після* відкриваючої лáпки або дужки і *перед* закриваючої лáпки або дужки. Пробіл ніколи не ставиться перед розділовими знаками.

Нерозривний пробіл завжди ставиться перед одиницями виміру (100 км) і після знаків  $N_2$ ,  $\S$ ,  $\odot$  ( $N_2$  5,  $\S$  3,  $\odot$  Іванов С.А.).